Windows PDF

https://www.100test.com/kao\_ti2020/268/2021\_2022\_\_E8\_8F\_9C\_ E9\_B8\_9F\_E6\_95\_99\_E7\_c67\_268104.htm

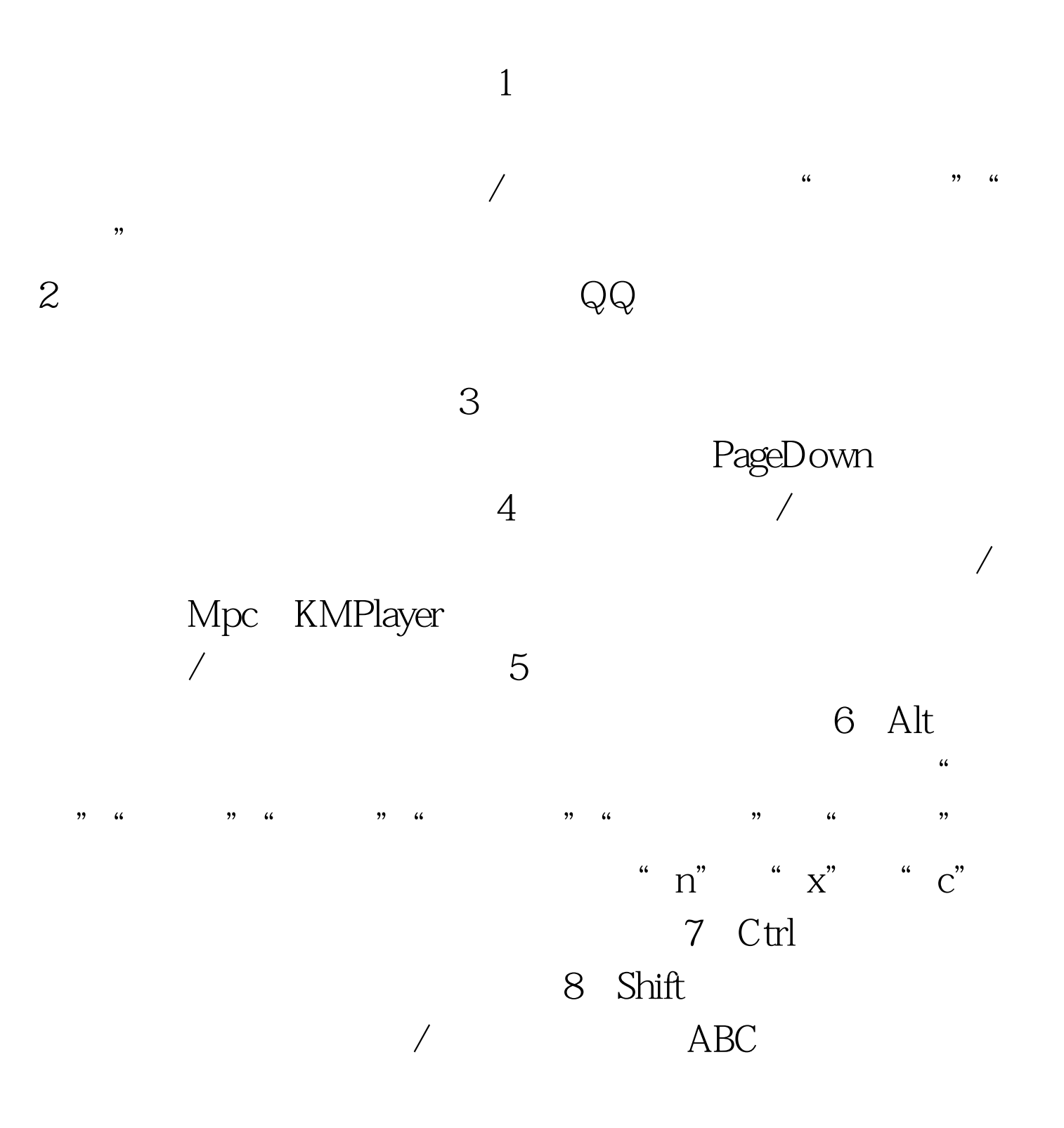

 $100Test$ www.100test.com